# Orthogonal Nonlinear Least-Squares Regression in R

Andrej-Nikolai Spiess Soilytix GmbH, Hamburg, Germany draspiess@gmail.com

October 31, 2022

### Abstract

Orthogonal nonlinear least squares (ONLS) regression is a not so frequently applied and largely overlooked regression technique that comes into question when one encounters an "error in variables" problem. While classical nonlinear least squares (NLS) aims to minimize the sum of squared vertical residuals, ONLS minimizes the sum of squared orthogonal residuals. The method is based on finding points on the fitted line that are orthogonal to the data by minimizing for each  $(x_i, y_i)$  the Euclidean distance  $||D_i||$  to some point  $(x_{0i}, y_{0i})$  on the fitted curve. There is a 25 year old FORTRAN implementation for ONLS available (ODRPACK, http://www.netlib.org/toms/869.zip), which has been included in the 'scipy' package for Python (http://docs.scipy.org/doc/scipy-0.14.0/reference/odr.html). Here, onls has been developed for easy future algorithm tweaking in R. The results obtained from onls are exactly similar to those found in [1, 4]. The implementation is based on an inner loop using optimize for each  $(x_i, y_i)$  to find min  $||D_i||$  within some border  $[x_{i-w}, x_{i+w}]$  and an outer loop for the fit parameters using nls.lm of the 'minpack' package.

## **Overview**

The onls package offers orthogonal nonlinear least-squares regression in R. In a standard nonlinear regression setup, we estimate parameters  $\bm{\beta}$  in a nonlinear model  $y_i=f(x_i,\bm{\beta})\!+\!\varepsilon_i,$ with  $\varepsilon_i \sim \mathcal{N}(0, \sigma^2)$ , by minimizing the residual sum-of-squares of the vertical distances

$$
\min_{\beta} \sum_{i=1}^{n} (y_i - f(x_i, \beta))^2
$$
\n(1)

In contrast, orthogonal nonlinear regression aims to estimate parameters  $\beta$  in a nonlinear model  $y_i = f(x_i + \delta_i, \beta) + \varepsilon_i$ , with  $\varepsilon_i, \delta_i \sim \mathcal{N}(0, \sigma^2)$ , by minimizing the sum-of-squares of the orthogonal distances

$$
\min_{\beta,\delta} \sum_{i=1}^{n} ([y_i - f(x_i + \delta_i, \beta)]^2 + \delta_i^2)
$$
\n(2)

We do this by using the orthogonal distance  $D_i$  from the point  $(x_i, y_i)$  to some point  $(x_{0i}, y_{0i})$ on the curve  $f(x_i, \hat{\boldsymbol{\beta}})$  that minimizes the Euclidean distance

$$
\min ||D_i|| \equiv \min \sqrt{(x_i - x_{0i})^2 + (y_i - y_{0i})^2}
$$
\n(3)

The minimization of the Euclidean distance is conducted by using an inner loop on each  $(x_i, y_i)$  with the optimize function that finds the corresponding  $(x_{0i}, y_{0i})$  in some window  $[a, b]$ :

$$
\underset{x_{0i}\in[a,b]}{\text{argmin}}\sqrt{(x_i-x_{0i})^2+(y_i-f(x_{0i},\hat{\boldsymbol{\beta}}))^2}
$$
\n(4)

# Algorithm and Implementation

In detail, onls conducts the following steps:

1) A normal (non-orthogonal) nonlinear model is fit by nls. Im to the data. This approach has been implemented because parameters of the orthogonal model are usually within a small window of the standard NLS model. The obtained parameters are passed to the ONLS routine, which is:

2) Outer loop: Levenberg-Marquardt minimization of the orthogonal distance sum-of-squares  $\sum_{i=1}^{N}$   $\|D_i\|^2$  using nls.lm, optimization of  $\boldsymbol{\beta}$ .

3) Inner loop: For each  $(x_i, y_i)$ , find  $(x_{0i}, f(x_{0i}, \hat{\beta}))$ ,  $x_{0i} \in [a, b]$ , that minimizes  $||D_i||$  using optimize. Return vector of orthogonal distances  $\|\vec{D}\|$ .

The outer loop  $(nls.lm)$  scales with the number of parameters p in the model, probably with  $\mathcal{O}(p)$  for evaluating the 1-dimensional Jacobian and  $\mathcal{O}(p^2)$  for the two-dimensional Hessian. The inner loop has  $\mathcal{O}(n)$  for finding min  $||D_i||$ , summing up to  $\mathcal{O}(n(p+p^2))$ . Simulations with different number of  $n$  by fixed  $p$  showed that the processor times scale exactly linearly.

## How to use

## 1. Building the model

As in the 'Examples' section of nls (here with 10% added error), we supply a formula, data environment and starting parameters to the model:

```
> library(onls)
> DNase1 <- subset(DNase, Run == 1)
> DNase1$density <- sapply(DNase1$density, function(x) rnorm(1, x, 0.1 * x))
> \text{mod} 1 \leq - \text{ons}(\text{density} \sim \text{Asym}/(1 + \exp((\text{xmid} - \log(\text{conc}))/\text{scal})),data = DNase1, start = list(Asym = 3, xmid = 0, scal = 1))
Obtaining starting parameters from ordinary NLS...
 Passed...
Relative error in the sum of squares is at most `ftol'.
Optimizing orthogonal NLS...
 Passed... Relative error in the sum of squares is at most `ftol'.
```
## 2. Looking at the model and checking orthogonality

printing the model will give us the estimated coefficients, the (classical) vertical residual sum-of-squares, the orthogonal residual sum-of-squares, and most importantly, information on how many points  $(x_i, y_i)$  are orthogonal to  $(x_{0i}, y_{0i})$  on the fitted curve  $f(x_i + \delta_i, \beta) + \varepsilon_i$ . This is accomplished using the independent checking routine check\_o which calculates the angle between the slope  $m_i$  of the tangent obtained from the first derivative at  $(x_{0i}, y_{0i})$  and the slope  $n_i$  of the onls-minimized Euclidean distance between  $(x_{0i}, y_{0i})$  and  $(x_i, y_i)$ :

$$
\tan(\alpha_i) = \left| \frac{m_i - n_i}{1 + m_i \cdot n_i} \right|, \ m_i = \frac{df(x, \beta)}{dx_{0i}}, \ n_i = \frac{y_i - y_{0i}}{x_i - x_{0i}} \n= > \alpha_i[^{\circ}] = \tan^{-1} \left( \left| \frac{m_i - n_i}{1 + m_i \cdot n_i} \right| \right) \cdot \frac{360}{2\pi}
$$
\n(5)

which should be 90°, if the Euclidean distance has been minimized.

```
> mod1
```

```
Nonlinear orthogonal regression model
  model: density \sim Asym/(1 + exp((xmid - log(conc))/scal))
   data: DNase1
 Asym xmid scal
2.819 1.943 1.071
 vertical residual sum-of-squares: 0.0563
 orthogonal residual sum-of-squares: 0.0544
 PASSED: 16 out of 16 fitted points are orthogonal.
```

```
Number of iterations to convergence: 4
Achieved convergence tolerance: 1.49e-08
```
In this case, all points have been fitted orthogonal, giving the PASSED message and all is well. If a FAILED message is given, not all of the points are orthogonal and some tweaking is necessary, see next chapter.

### 3. Tweaking the model in case of non-orthogonality

Two arguments to the onls function mainly influence the success of overall orthogonal fitting:

**extend**: By default, it is set to  $c(0.2, 0.2)$ , which means that  $(x_{0i}, y_{0i})$  in the inner loop

are also optimized in an extended predictor value x range of  $[\min(x)-0.2\cdot \text{range}(x), \max(x)+$  $0.2 \cdot \text{range}(x)$ . This is important for the values at the beginning and end of the data, because the resulting model can display significantly different curvature if  $(x_{0i}, y_{0i})$  are forced to be within the predictor range, often resulting in a loss of orthogonality at the end points. In the following, we will take an example from the ODRPACK implementation [\[1\]](#page-10-0).

```
> x \lt - c(0, 10, 20, 30, 40, 50, 60, 70, 80, 85, 90, 95, 100, 105)> y <- c(4.14, 8.52, 16.31, 32.18, 64.62, 98.76, 151.13, 224.74, 341.35,
        + 423.36, 522.78, 674.32, 782.04, 920.01)
> DAT \leq data.frame(x, y)> mod4 <- onls(y \sim b1 * 10\sim(b2 * x/(b3 + x)), data = DAT,
               start = list(b1 = 1, b2 = 5, b3 = 100)Obtaining starting parameters from ordinary NLS...
 Passed...
Relative error in the sum of squares is at most `ftol'.
Optimizing orthogonal NLS...
 Passed... Relative error in the sum of squares is at most `ftol'.
With
> coef(mod4)
        b1 b2 b3
 4.487871 7.188155 221.837807
we get the same coefficients as in the ODRPACK implementation (4.4879/7.1882/221.8383)and with
> deviance_o(mod4)
[1] 15.26281
attr(,"label")
[1] "Deviance (RSS) of orthogonal residuals from orthogonal model"
the same orthogonal residual sum-of-squares (15.263), as both given on page 363.
However, if we do not use the (default) extended predictor range and set extend = c(0, 0)0), x_1 and x_{14} are non-orthogonal, as analyzed by the check of function. See \alpha_1 and \alpha_{14}:
> mod5 <- onls(y \sim b1 * 10\sim(b2 * x/(b3 + x)), data = DAT,
               start = list(b1 = 1, b2 = 5, b3 = 100), extend = c(0, 0))
Obtaining starting parameters from ordinary NLS...
 Passed...
Relative error in the sum of squares is at most `ftol'.
Optimizing orthogonal NLS...
 Passed... Relative error in the sum of squares is at most `ftol'.
> check_o(mod5)
    x x0 y y0 alpha df/dx Ortho
1 0 6.268415e-09 4.14 4.519317 71.480996 0.3349642 FALSE
2 10 9.701772e+00 8.52 9.005909 89.999996 0.6137531 TRUE
3 20 1.934099e+01 16.31 16.928822 89.999997 1.0649360 TRUE
4 30 2.999583e+01 32.18 32.182244 89.998082 1.8596599 TRUE
5 40 4.244013e+01 64.62 63.893359 89.999994 3.3580964 TRUE
6 50 5.094935e+01 98.76 98.564953 89.999995 4.8672676 TRUE
7 60 5.988618e+01 151.13 151.146249 89.999556 7.0049505 TRUE
8 70 6.872289e+01 224.74 224.870231 89.999820 9.8067846 TRUE
```
9 80 7.862153e+01 341.35 341.448888 89.999995 13.9398003 TRUE 10 85 8.398467e+01 423.36 423.420823 89.999851 16.6939640 TRUE

```
11 90 8.942638e+01 522.78 522.808813 89.999961 19.9081116 TRUE
12 95 9.625199e+01 674.32 674.269107 89.999989 24.6004639 TRUE
13 100 1.003675e+02 782.04 782.026781 89.998525 27.8176079 TRUE
14 105 1.050000e+02 920.01 919.996237 1.793663 31.8165855 FALSE
```

```
window: is the window [x_{i-w}, x_{i+w}] in which optimize searches for (x_{0i}, y_{0i}) to minimize
||D_i||. The default of window = 12 works quite well with sample sizes n > 25, but may be
tweaked, as in the following example when the x values are very close in a region:
```

```
> x < -1:100> y \le - x^2> set.seed (123)
> y \leftarrow sapply(y, function(a) rnorm(1, a, 0.1 * a))
> DATA \leftarrow data-frame(x, y)> mod6 <- onls(y \tilde{a} x\tilde{a}, data = DAT, start = list(a = 1))
Obtaining starting parameters from ordinary NLS...
  Passed...
Relative error in the sum of squares is at most `ftol'.
Optimizing orthogonal NLS...
  Passed... Relative error in the sum of squares is at most `ftol'.
> mod6
Nonlinear orthogonal regression model
  model: y \tilde{a} x^a
   data: DAT
    a
2.005
 vertical residual sum-of-squares: 17496215
 orthogonal residual sum-of-squares: 675.3
 FAILED: Only 98 out of 100 fitted points are orthogonal.
Number of iterations to convergence: 2
Achieved convergence tolerance: 1.49e-08
Here fitting fails, while it passes when using a larger window size:
> mod7 <- onls(y \tilde{x} x\hat{a}, data = DAT, start = list(a = 10), window = 17)
Obtaining starting parameters from ordinary NLS...
  Passed...
 Conditions for \text{info} = 1' and \text{info} = 2' both hold.
Optimizing orthogonal NLS...
  Passed... Conditions for 'info = 1' and 'info = 2' both hold.
> mod7
Nonlinear orthogonal regression model
  model: v \tilde{a} x<sup>o</sup>a
   data: DAT
    a
2.005
 vertical residual sum-of-squares: 17496215
 orthogonal residual sum-of-squares: 675.3
 PASSED: 100 out of 100 fitted points are orthogonal.
Number of iterations to convergence: 2
Achieved convergence tolerance: 1.49e-08
```
## 4. Analysing the orthogonal model with classical nls functions

## Plotting.

> plot(mod1)

Due to different scaling of x- and y-axes, orthogonality is often not evident (Figure 1). Scaling both axes equally resolves this issue (Figure 2):

 $> plot(mod 1, xlim = c(0, 1), ylim = c(0, 1), asp = 1)$ 

#### Fit features and summaries.

The usual summary as in summary.nls but with information for vertical and orthogonal residual standard errors:

```
> summary(mod1)
Formula: density \sim Asym/(1 + exp((xmid - log(conc))/scal))
Parameters:
    Estimate Std. Error t value Pr(>|t|)Asym 2.8191 0.4579 6.157 3.45e-05 ***
xmid 1.9430 0.3734 5.204 0.00017 ***
scal 1.0708 0.1180 9.073 5.49e-07 ***
---
Signif. codes: 0 '***' 0.001 '**' 0.01 '*' 0.05 '.' 0.1 ' ' 1
Residual standard error of vertical distances: 0.06581 on 13 degrees of freedom
Residual standard error of orthogonal distances: 0.06469 on 13 degrees of freedom
Number of iterations to convergence: 4
Achieved convergence tolerance: 1.49e-08
Coefficients:
> coef(mod1)
    Asym xmid scal
2.819107 1.942971 1.070838
Variance-Covariance matrix:
> vcov(mod1)
          Asym xmid scal
Asym 0.20966237 0.16979216 0.04959222
xmid 0.16979216 0.13939689 0.04105222
scal 0.04959222 0.04105222 0.01392993
Response value prediction:
> predict(mod1, newdata = data.frame(conc = 6))
[1] 1.310198
Profiling confidence intervals:
> confint(mod1)
          2.5% 97.5%
Asym 2.1979613 4.888361
xmid 1.3852416 3.238137
scal 0.8520192 1.385197
```
## 5. Extracting information based on vertical residuals

Models tted with onls incorporate information with respect to the vertical residuals using the classical S3 functions.

#### Vertical residuals:

> residuals(mod1)

```
[1] -0.0108694939 -0.0093966789 0.0243193659 0.0257995399 -0.0020589710
[6] 0.0517282798 0.0323550658 -0.0005473146 0.0490086419 -0.0394687677
[11] -0.0710915338 -0.1268082733 0.0978812421 0.0941504861 0.0231400967
[16] -0.0838788572
attr(,"label")
[1] "Vertical residuals from orthogonal model"
```
Fitted values corresponding to  $x$ :

> fitted(mod1)

[1] 0.02712250 0.02712250 0.09652291 0.09652291 0.17882012 0.17882012 [7] 0.32296190 0.32296190 0.55870581 0.55870581 0.90419580 0.90419580 [13] 1.33696469 1.33696469 1.78390439 1.78390439 attr(,"label") [1] "Fitted values from orthogonal model"

#### Vertical residual sum-of-squares:

```
> deviance(mod1)
```

```
[1] 0.05630085
attr(,"label")
[1] "Deviance (RSS) of vertical residuals from orthogonal model"
```
Log-likelihood of model using vertical residuals:

```
> logLik(mod1)
'log Lik.' 22.49406 (df=4)
"Log-likelihood using vertical residuals from orthogonal model"
```
### 6. Extracting information based on orthogonal residuals

The following functions are meant to extract S3-type values based on orthogonal residuals. The naming convention is function\_o.

#### Orthogonal residuals:

```
> residuals_o(mod1)
```

```
[1] 0.0096603463 0.0083523270 0.0222238536 0.0235771814 0.0019114119
 [6] 0.0480497724 0.0306215403 0.0005178932 0.0473465742 0.0381223703
[11] 0.0699204874 0.1247151123 0.0973466563 0.0936362462 0.0231124394
[16] 0.0837785520
attr(,"label")
[1] "Orthogonal residuals from orthogonal model"
```
## Orthogonal residual sum-of-squares:

> deviance\_o(mod1)

```
[1] 0.05439814
attr(,"label")
[1] "Deviance (RSS) of orthogonal residuals from orthogonal model"
```
Log-likelihood of model using orthogonal residuals:

'log Lik.' 22.7691 (df=4) "Log-likelihood using orthogonal residuals from orthogonal model"

## 7. Extracting information about  $x_{0i}$  and  $y_{0i}$

Orthogonal fitting is based on finding some pair  $(x_{0i}, y_{0i})$  on the fitted curve that is orthogonal to  $(x_i, y_i)$ . Values for  $x_{0i}$  and  $y_{0i}$  can be extracted with x0 and y0:

## Extracting  $x_{0i}$ :

> logLik\_o(mod1)

 $> x0 (mod 1)$ 

```
[1] 0.04438593 0.04499080 0.20431517 0.20486056 0.38991433 0.40835739
[7] 0.79112309 0.78108248 1.57470643 1.55261494 3.11234482 3.10238086
[13] 6.26015242 6.25976603 12.50112952 12.49590323
attr(,"label")
[1] "x0 values from orthogonal model"
```
Extracting  $y_{0i}$ :

 $> y0 (mod 1)$ 

[1] 0.02483142 0.02514446 0.10052352 0.10076513 0.17853554 0.18589034 [7] 0.32633075 0.32290464 0.56196840 0.55605552 0.90186996 0.90003431 [13] 1.33803013 1.33798961 1.78395966 1.78370386 attr(,"label") [1] "y0 values from orthogonal model"

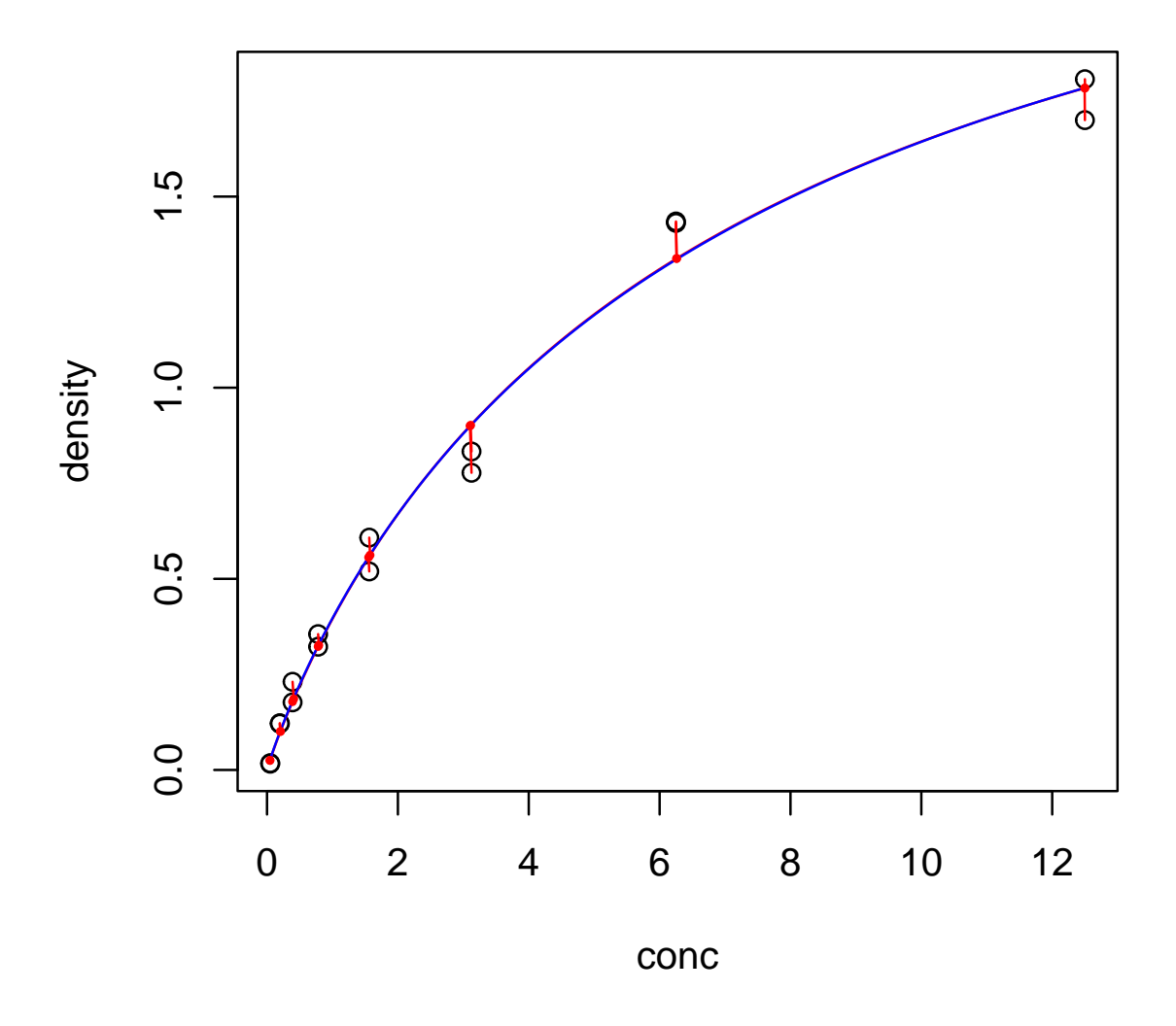

Figure 1: Plot of mod1 showing the  $(x_i, y_i)$  values as black circles,  $(x_{0i}, y_{0i})$ values as red circles and orthogonal lines in red.

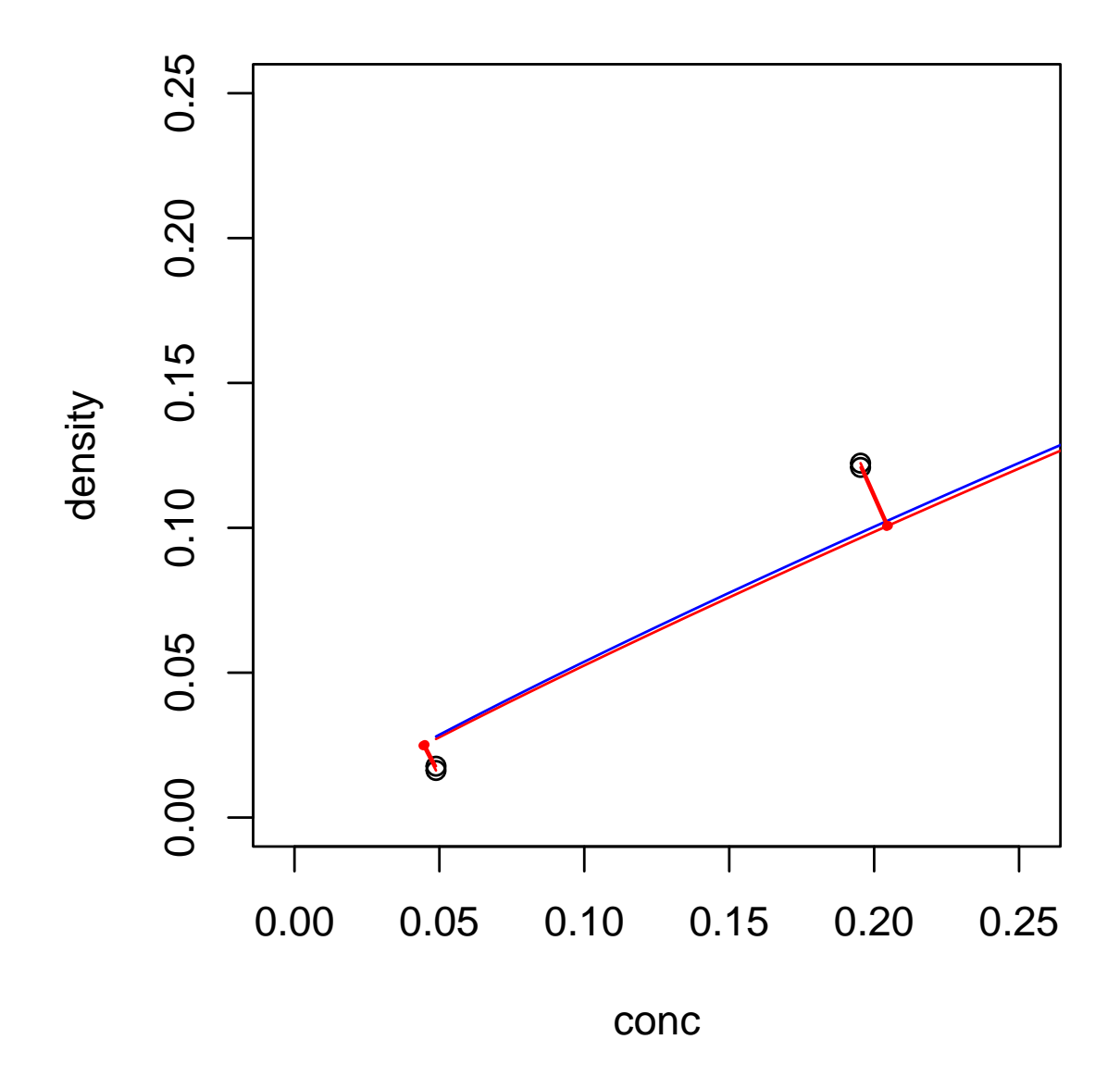

Figure 2: Plot of mod1 as in Figure 1 with equal scaling for better visualization of orthogonality.

# <span id="page-10-0"></span>References

- [1] ALGORITHM 676 ODRPACK: Software for Weighted Orthogonal Distance Regression. Boggs PT, Donaldson JR, Byrd RH and Schnabel RB. ACM Trans Math Soft (1989), 15: 348-364. [http://dl.acm.org/citation.cfm?id=76913.](http://dl.acm.org/citation.cfm?id=76913)
- [2] Nonlinear Perpendicular Least-Squares Regression in Pharmacodynamics. Ko HC, Jusko WJ and Ebling WF. Biopharm Drug Disp (1997), 18: 711-716.
- [3] Orthogonal Distance Regression. Boggs PT and Rogers JE. NISTIR (1990), 89-4197: 1-15. [http://docs.scipy.org/doc/external/odr\\_ams.pdf.](http://docs.scipy.org/doc/external/odr_ams.pdf)
- [4] User's Reference Guide for ODRPACK Version 2.01 Software for Weighted Orthogonal Distance Regression. Boggs PT, Byrd RH, Rogers JE and Schnabel RB. NISTIR (1992), 4834: 1-113. [http://docs.scipy.org/doc/external/odrpack/guide.pdf.](http://docs.scipy.org/doc/external/odrpack/guide.pdf)